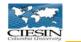

# THE EARTH INSTITUTE COLUMBIA UNIVERSITY

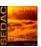

# Terra SEDAC 2008 for Climate Impacts & Vulnerability Assessment

Presentation at the iseeT@COP15 kiosk, 17 Dec 2009

TerraViva! SEDAC is available free-of-charge at <a href="http://sedac.ciesin.columbia.edu/terraVivaUserWeb/">http://sedac.ciesin.columbia.edu/terraVivaUserWeb/</a>

Alex de Sherbinin Senior Staff Associate for Research, CIESIN Deputy Manager, Socioeconomic Data and Applications Center (SEDAC) e-mail: adesherbinin@ciesin.columbia.edu

Center for International Earth Science Information Network The Earth Institute, Columbia University Palisades, New York, USA

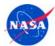

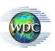

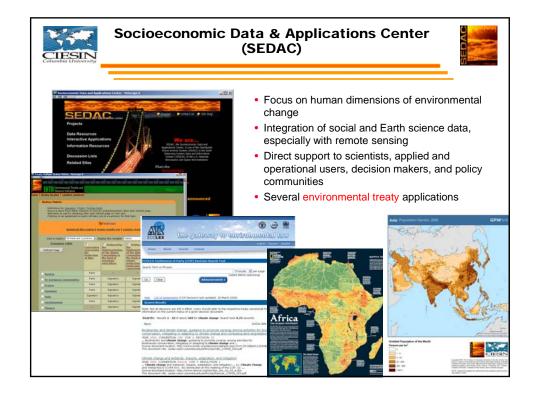

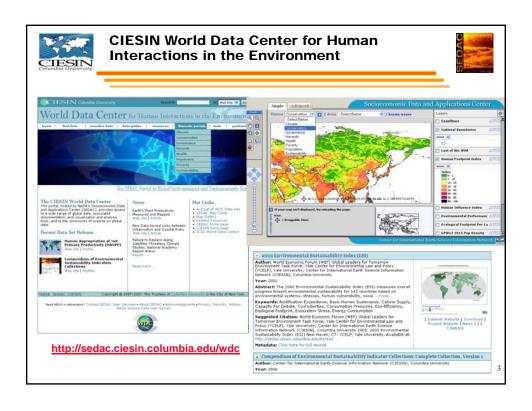

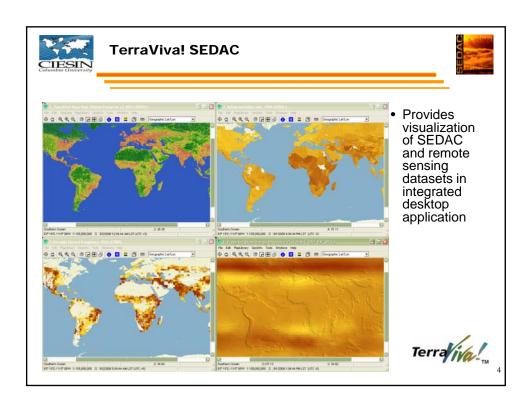

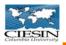

#### **TerraViva! SEDAC Features**

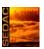

- Global data viewing engine lets users examine hundreds of variables
- Dynamic color-coded maps for quick comparison of countries.
- Create cross-tabulations through spatial overlays (e.g. land cover class area by country)
- Support for rendering maps in more than fifteen different geographic projections
- Make customized maps and charts
- A library of maps by theme: population distribution, land cover, physical geography, and more
- Gazetteer geographic locator can pinpoint cities, states, provinces, countries, water bodies, and weather stations

4

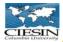

### **TerraViva! SEDAC Features**

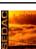

- We'll be adding many climate- and water-related maps
- It's like a full atlas on your laptop!

# It's free of charge!

Just order it through http://sedac.ciesin.columbia.edu

6

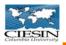

## **Today's Tour**

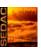

### 1. Basic TV! SEDAC functionality:

- Map Library
- Multiple Maps: pan & zoom, mouse over
- Map Projections
- Geostatistical Data: emissions data, impacts data
- Gazetteer
- Documentation & Metadata

# 2. Using *TV! SEDAC* for climate impacts & vulnerability assessment

- IPCC climatological time series
- IPCC observed climate impacts
- Climatological hazards data (drought & cyclones)
- Change in runoff by 2080
- Sea-level rise

-

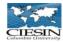

## **Today's Tour**

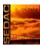

#### 1. Spatial Queries:

- How many people in each country are impacted by sea-level rise?
- What is the average population density in areas of greatest cyclone impact by country?
- How many people in each country will be impacted by significant changes (>20%) in rainfall runoff between now and 2080?
- What is the average infant mortality rate in drought impacted portions of countries compared to non-drought impacted regions

8

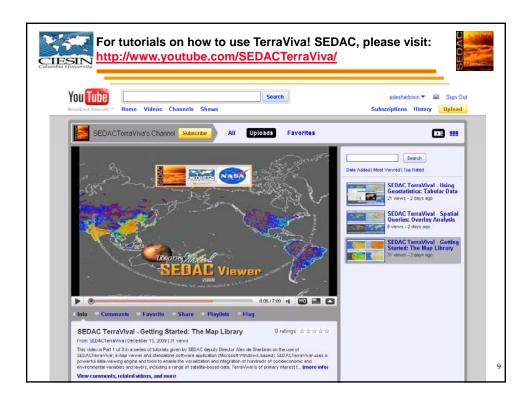